### **Background**

# WLab: Virtual Machines as Learning Objects for ICT Teaching

• Providing an e-learning environment for advanced ICT courses (e.g. security, networking) presents certain challenges:

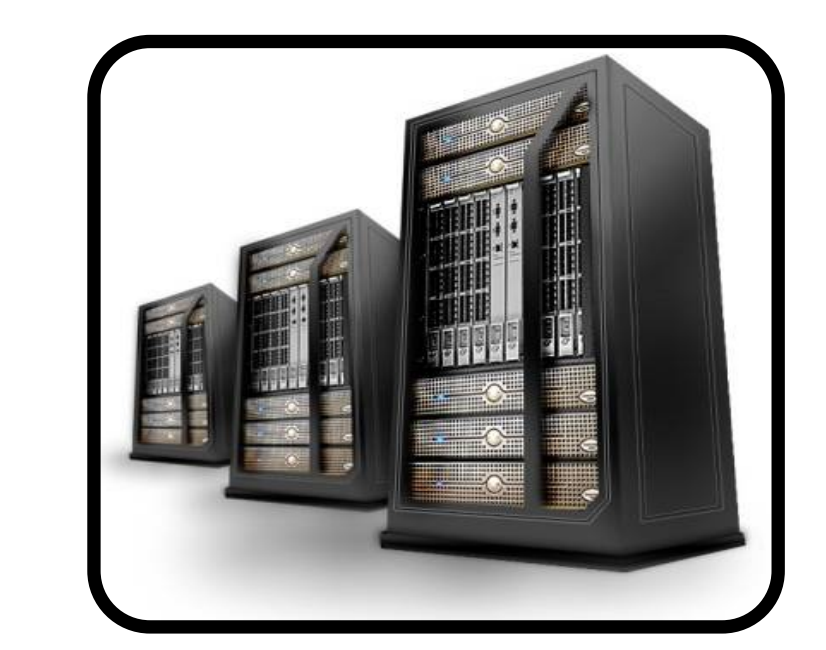

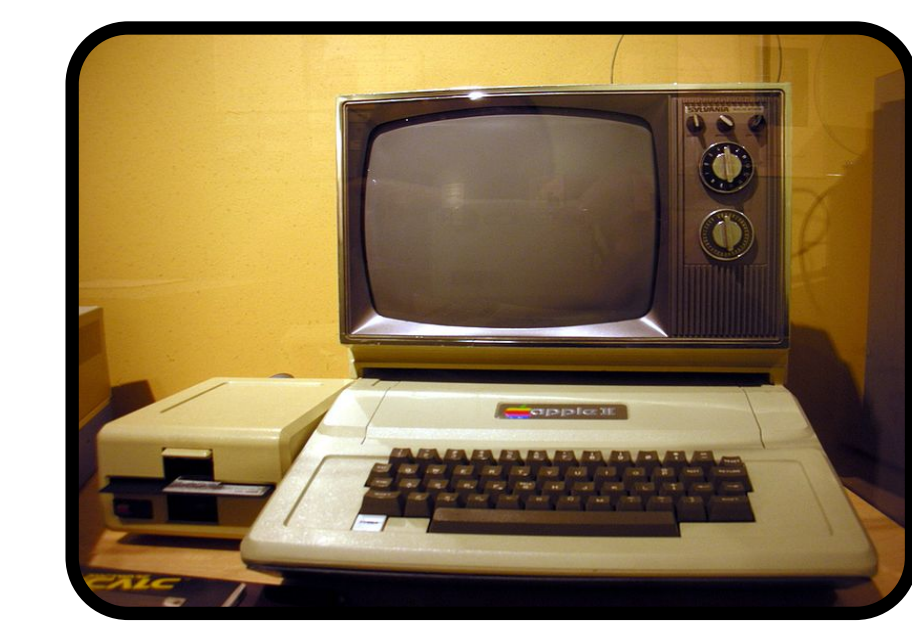

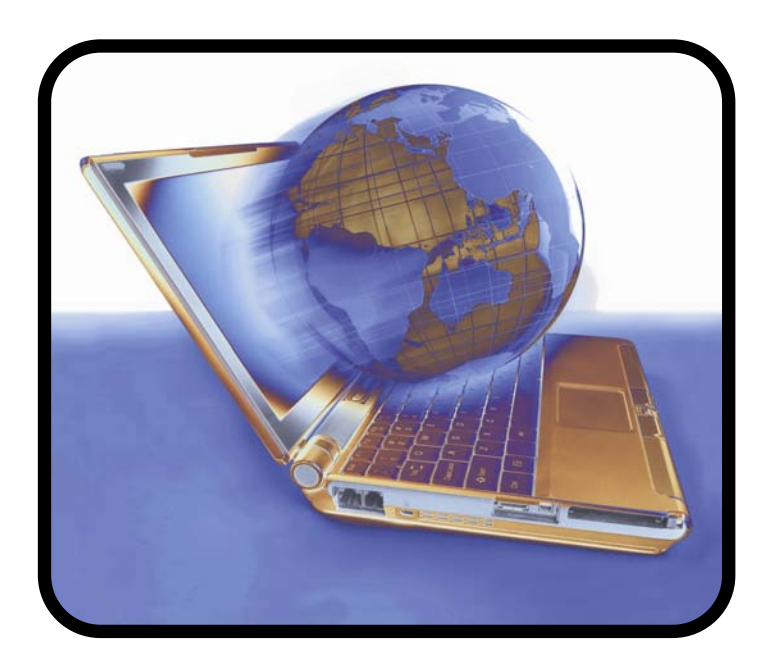

- A **lab** represents a workshop-style exercise, and contains one or more lab stages.
- **Lab stages** represent an intermediate, "milestone" point of the workshop and contain:
	- A **virtual machine** (VM) state defined by the tutor
	- One or more complementary **resources** in the form of static learning content to direct the activities of the
- many such courses involve root access to servers distance learning students must be accommodated! university lab facilities are often outdated
- Some projects have used virtualisation to overcome these issues for security courses  $(1)(2)(3)$ , as does the older VLab system currently used in several MSc modules at Kingston University.
- **but...** these existing projects only address infrastructural issues, ignoring the pedagogic potential of virtualisation (4):

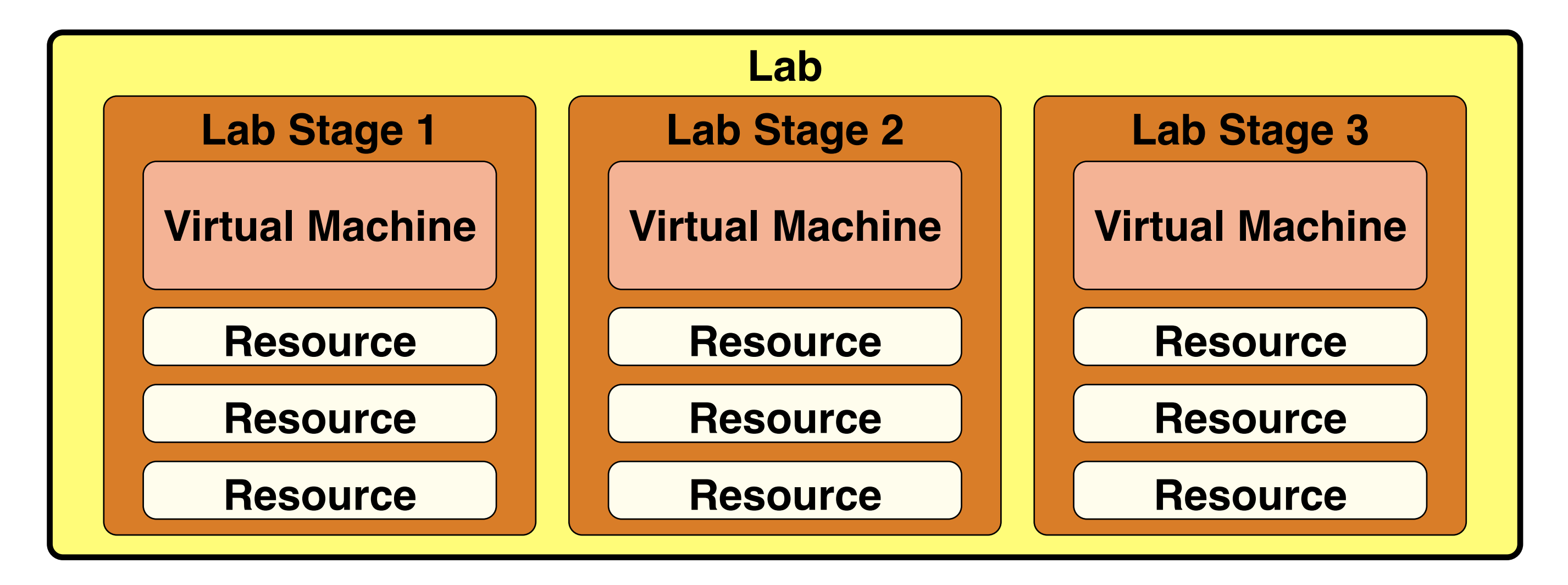

• The order of the lab stages defines a path that the student will take to complete the activity of the lab.

student in the VM..

#### **References**

3. Gaspar A, Langevin S, Armitage W, Rideout M. Enabling new pedagogies in operating systems and networking courses with state of the art open source kernel and virtualization technologies. *Journal of Computing Sciences in Colleges*. 2008; 23: p189-198.

2. Gaspar A, Langevin S, Armitage WD. Virtualization Technologies in the Undergraduate IT Curriculum. *IEEE IT Pro.* July/August 2007: p.10-17. 1. Krishna K, Sun W, Rana P, Li T, Sekar R. V-NetLab: A cost effective platform to support course projects in computer security. In *9th Annual Colloquium for Information Systems Security Education* (CISSE 05). Atlanta; 2005.

4. Neve P. *A General Approach to E-Learning for ICT Students* [online]. Available from [http://www.paulneve.com/cgi](http://www.paulneve.com/cgi-bin/wiki.pl/A_General_Approach_to_E-Learning_for_ICT_Students)[bin/wiki.pl/A\\_General\\_Approach\\_to\\_E-Learning\\_for\\_ICT\\_Students](http://www.paulneve.com/cgi-bin/wiki.pl/A_General_Approach_to_E-Learning_for_ICT_Students) [Accessed 16th August 2010].

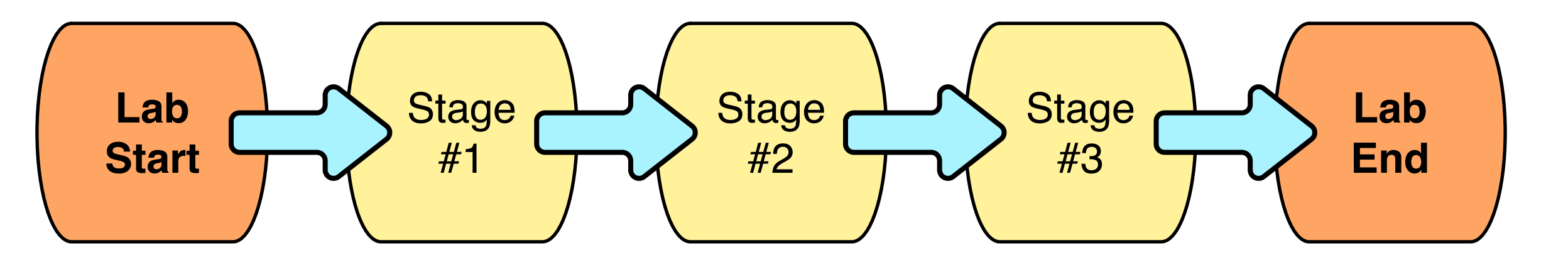

5. Argyroudis P. Jumpgate website [online]. Available from http://jumpgate.sourceforge.net [Accessed 20th May 2010]. 6. TightVNC Website [online]. Available from http://www.tightvnc.com [Accessed 20th May 2010].

#### **WLab: a new kind of composite learning object**

**Web browser**

**HTML page**

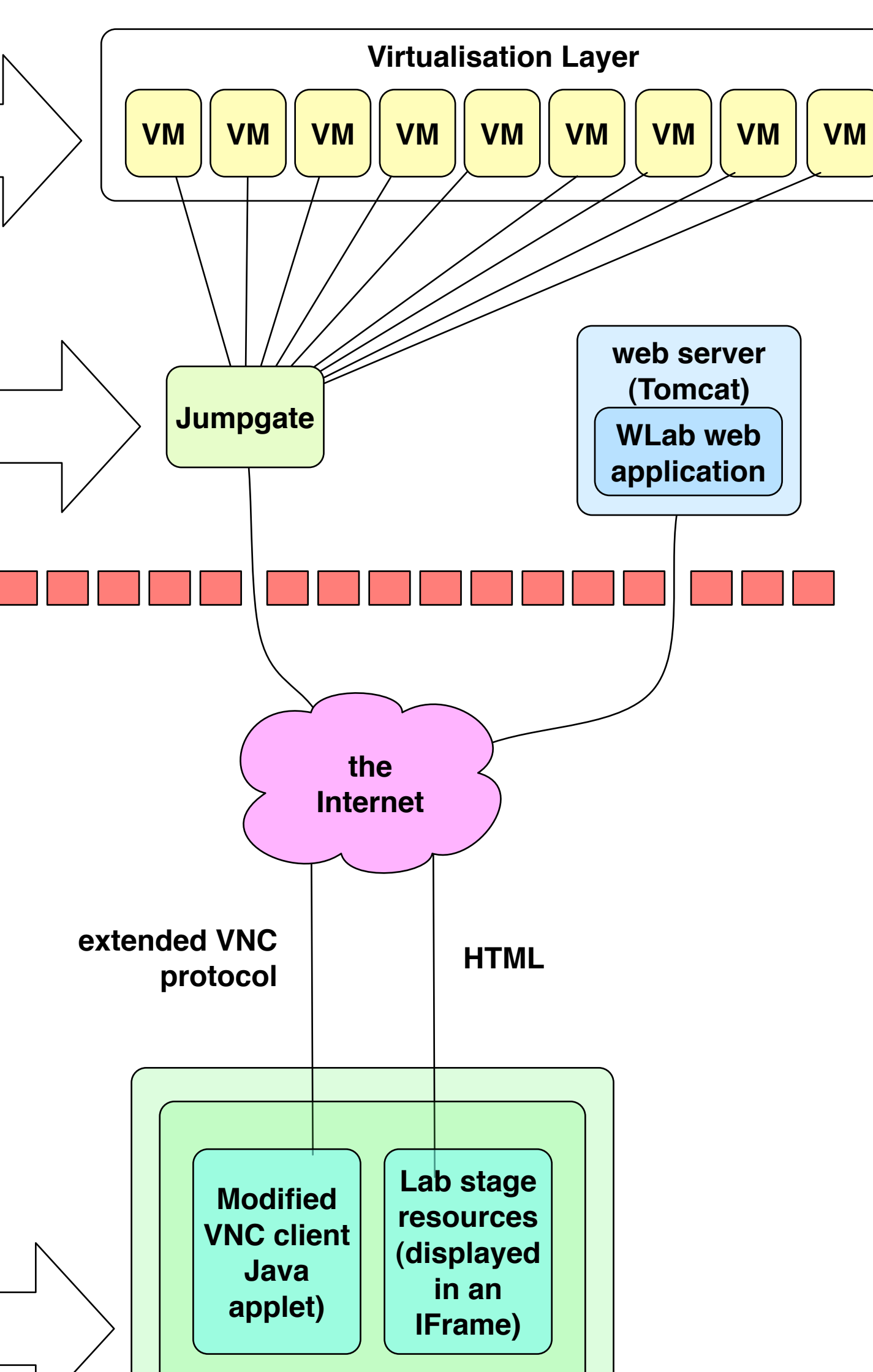

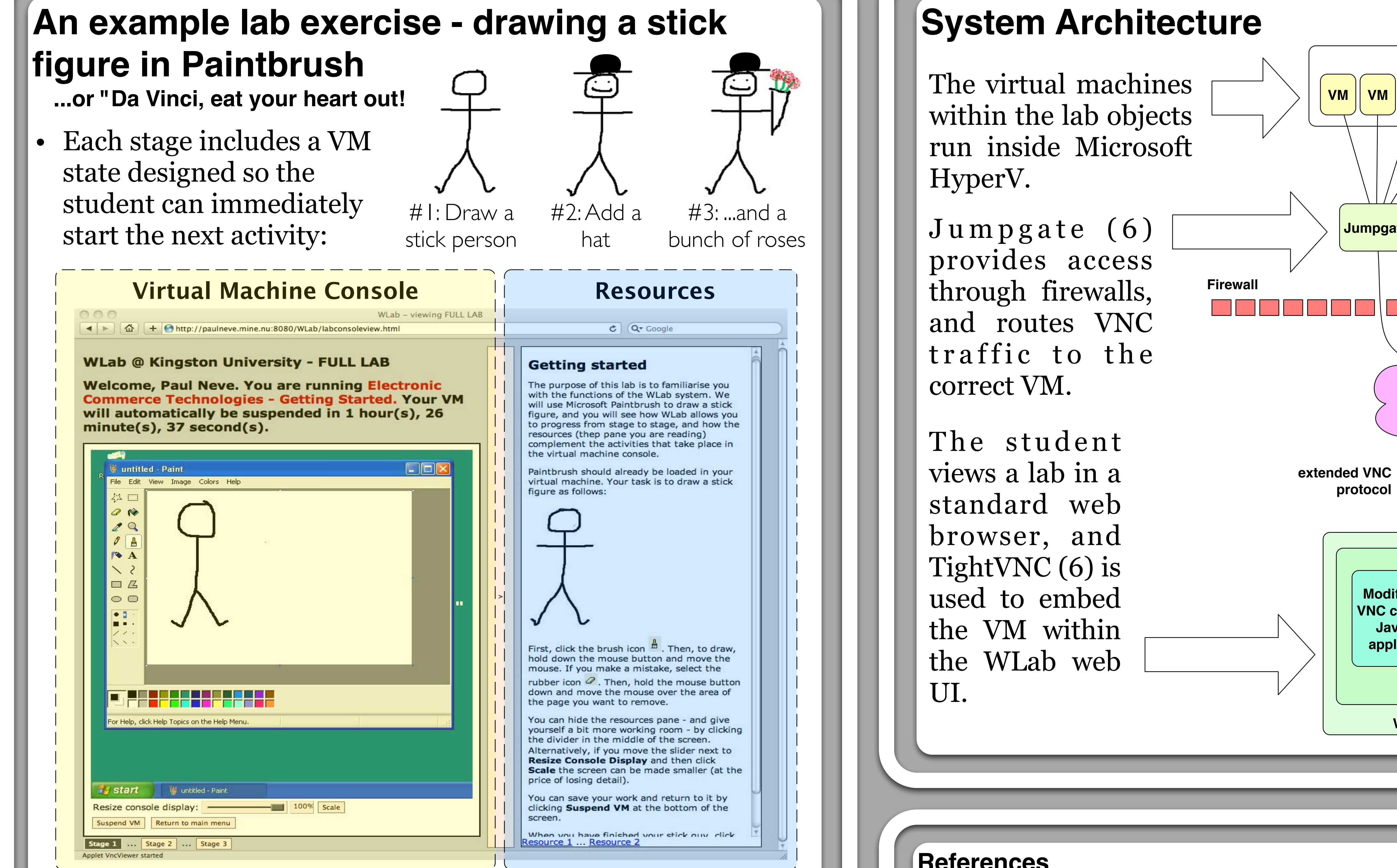

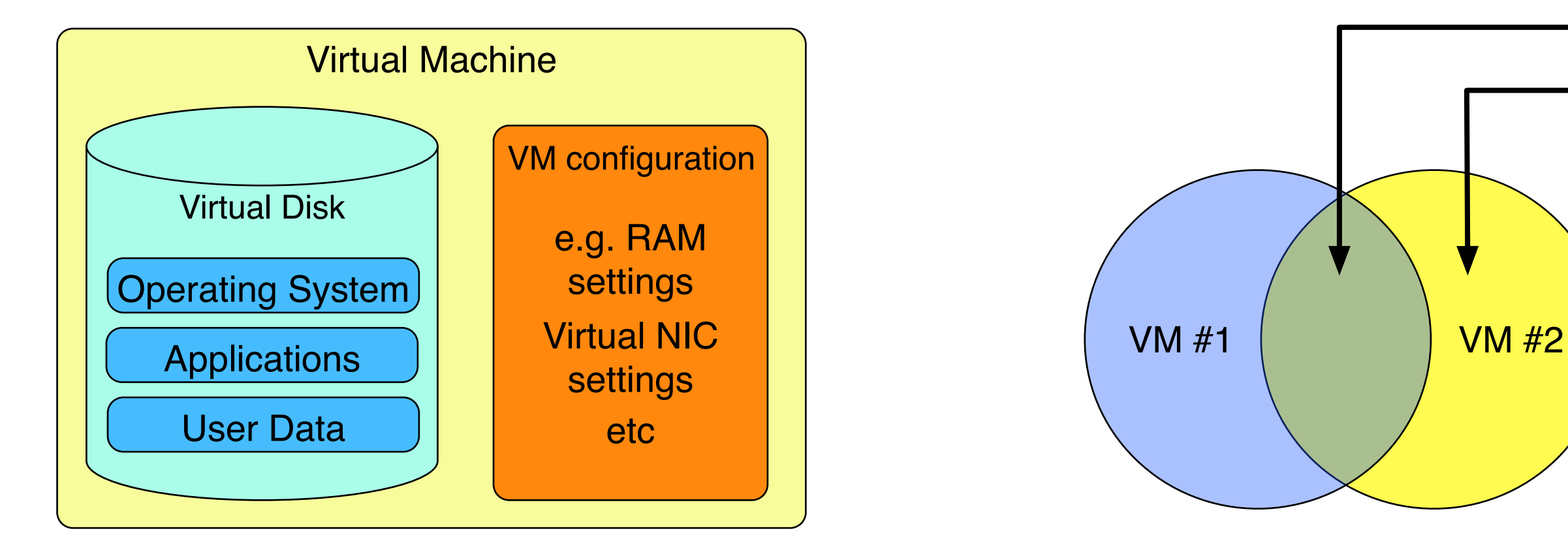

A virtual machine image can be designed with a pedagogic aim in mind, including both software and data for a student to explore that aim.

overlap

difference

A series of VMs can be designed so that the areas of overlap and difference can convey a pedagogic outcome.

Some clip-art used is from commons.wikimedia.org. This is public domain and/or licenced under Creative Commons.

- Each subsequent stage should introduce new concepts and activities that build on what has been learned in previous stages - e.g. stage #2 introduces the fill tool, and stage #3 introduces colour selection and the use of the spray can.
- This approach can be applied anywhere the intermediate stages of a lab exercise can be described with VM states.

Graham Alsop g.alsop@kingston.ac.uk

## **Kingston University** London

Faculty of Computing, Information Systems and Mathematics

David Livingstone d.livingstone@kingston.ac.uk

Luke Hebbes l.hebbes@kingston.ac.uk Paul Neve paul@paulneve.com **ALT-C 2010**

Web site: http://www.paulneve.com/wlab